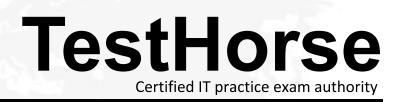

Accurate study guides, High passing rate! Testhorse provides update free of charge in one year!

# Exam : ENOV612-PRG

# Title:V6 ENOVIA V6 ProgramCentral (V6R2012)

# Version : Demo

- 1. What does the column Actual Benefits mean?
- A. A rollup of all actual benefits across all benefit categories
- B. A rollup of all planned net benefits (planned benefits minus planned costs) across all categories.
- C. A rollup of all actual net benefits (actual benefits minus actual costs) across all categories
- D. A rollup of all planned benefits across all benefit categories.

# Answer: A

- 2.What is TRUE about the Percent Allocation field?
- A. Must total up to 100% for all users
- B. A user can not have over 100% allocation
- C. Must has at least one user assigned with at least 10% allocated
- D. A user can be assigned with 0% (zero percent) allocation

# Answer: B

- 3. The assessment value is calculated by:
- A. manually assigning values to each category
- B. Cost Ratio divided by Slip Days
- C. Risk value multiplied by Slip Days
- D. Cost Ratio divided by the Risk Value

# Answer: A

- 4. What support information can you attach to Assessments?
- A. Only Existing Documents that have been checked in
- B. Any WBS structure
- C. Any supported Document type
- D. No files can be attached to Assessments
- Answer: C
- 5. Who can view the assessment information?
- A. Any person who can view the Project
- B. Only the Project owner
- C. Only the Project Administrator
- D. The Project Administrator and the Project Owner

# Answer: A

6.In the following image, what does the "Reset" button do?

| Class_A Door : Work Breakdown Structure |          |                  |      |         |      |                   |              | WBS Tasks        |                |      |  |
|-----------------------------------------|----------|------------------|------|---------|------|-------------------|--------------|------------------|----------------|------|--|
| Categories . Actions . Edit .           | S Enable | e Edit Expa      | nd 1 |         | heve | el(a)             | • IIIv       | ew • 111         | • >>           |      |  |
| Mass Update                             |          | Apply 0          | Res  | et [] 0 | ose  |                   |              |                  |                |      |  |
|                                         |          |                  |      |         |      |                   | Estimate     | d                |                | ,    |  |
| Rame                                    | WBS      | Type             | 8    | State   | -    | Owner             | Duratio      | Start Da         | End Da         | es : |  |
| R Class ADcor                           |          | Project<br>Space |      | Active  | 0.0  | ProjectLa<br>Test | 25.0<br>Days | Apr 5,<br>2011   | May 9,<br>2011 | 1    |  |
| ** F Dimenent the points of             | 1        | Task             |      | Active  | 0.0  | Projecti.e        | 5.0<br>Days  | Apr 5, 2011      | Apr 11, 2011   |      |  |
| *+ C Process the points                 | 2        | Task.            | ٠    | Assign  | 0.0  | ProjectLe<br>Test | 7.0<br>Days  | Apr 12, 2011     | Apr 20, 2011   |      |  |
| ** F Ocreste the auflets                | 3        | Task             |      | Assign  | 0.0  | ProjectLe<br>Test | 6.0<br>Days  | "Apr 21,<br>2011 | Apr 28, 2011   |      |  |
| *+ F Geledity and finalize              | 4        | Task             |      | Assign  | 0.0  | ProjectLe<br>Test | 4.0<br>Days  | Apr 29, 2011     | May 4, 2011    |      |  |
|                                         | 5        | Task             |      | Assign  | 0.0  | Reviewer          | 3.0<br>Days  | "May 5, 2011     | May 9, 2011    |      |  |

- A. It resets the values of the modified fields
- B. It displays all the fields that are editable
- C. It reset the value of the last value that was changed
- D. It clears out all the date fields

# Answer: A

7. The assessor can evaluate what areas of a project for health through the dashboard?

- A. Schedule, Cost, Resource, Risk
- B. Schedule, Expense, Resource, Issues
- C. Issues, Expense, Risks, Schedule
- D. Cost, Issues, Resource, Expense

#### Answer: A

8.A project budget can be imported from what type of file directly?

- A. xls
- B. xml
- C. csv
- D. ASCII

Answer: C

- 9. What answer is TRUE about Business Goals.
- A. Many goals can belong to the same Program
- B. One goal can belong to only one Project
- C. Many Projects can have the same goal
- D. A Project can only have one goal

# Answer: C

10.Business goals are objectives that are satisfied by a:

| dfsdfdf : Financia | Is          |               |                 |                |                     |                   |   |
|--------------------|-------------|---------------|-----------------|----------------|---------------------|-------------------|---|
| Actions 🕶 📱 🍏 🧿    |             |               |                 |                |                     |                   |   |
| Name +             | Planned Cos | t Actual Cost | Planned Benefit | Actual Benefit | Planned Net Benefit | Actual Net Benefi | 4 |
| Project Budget     | 0.0         | 0.0           | 0.0             | 0.0            | 0.0                 | 0.0               | 6 |
| A. Project         |             |               |                 |                |                     |                   |   |
| 3. Program         |             |               |                 |                |                     |                   |   |
| C. Task            |             |               |                 |                |                     |                   |   |
| D. Route           |             |               |                 |                |                     |                   |   |
|                    |             |               |                 |                |                     |                   |   |

# Answer: A

#### 11. Business Goals have what states?

| Develo    | pmer | nt Phase: Efforts           |             |        |   |          |                    |       |         |         |        |
|-----------|------|-----------------------------|-------------|--------|---|----------|--------------------|-------|---------|---------|--------|
| Actions * |      | View • 🤋 🗯 🎒 🚹 🕄            |             |        |   |          |                    |       |         |         |        |
|           |      |                             | Approval    |        | - |          |                    | Effor | ts (Hrs | 1       |        |
|           |      | Name                        | Week Ending | State  |   | Duration | Percent Allocation | Plan  | Total   | Pending | Remain |
| п         | 4    | Development Phase           |             | Active | 1 | 22.0 d   | 211                | \$28  | 0       | 20      | 508    |
| Г         | 3    | Test, DesignEngineer        | Jul 3, 2010 | Submit |   |          | 50%                | 176   | 0       | 8       | 48     |
| Г         | 3    | Test, ProjectLead           | Jul 3, 2010 | Submit | • |          | 25%                | 176   | 0       | 5       | 39     |
| Π.        | 3    | Test. InstructionalDesigner | Jul 3, 2010 | Submit |   |          | 25%                | 176   | 0       | 7       | 37     |

#### A. Created, Active, Complete

- B. Active, Inactive
- C. Create, Active, Archive
- D. Exists

#### Answer: A

12. When you copy an existing project, what components are brought over to the new project?:

- A. Tasks
- B. Folders
- C. Documents
- D. All the above

#### Answer: D

13. When you copy a WBS from another project, the task Estimated Start and End dates:

| Create From | Copy Entire WBS from another Project                      |
|-------------|-----------------------------------------------------------|
|             | <ul> <li>Copy partial WBS from another Project</li> </ul> |
|             | O Copy WBS from ASCII File                                |
| reate From  | O Copy WBS from Project Template                          |

#### A. are cleared

- B. have the original dates
- C. are cleared and then recomputed based on the start date of the project and on the task dependencies
- D. will have the new project created date

# Answer: D

14.In the members' page of a project, what members can you add to a project?

- A. Persons
- B. Roles
- C. Groups
- D. All of these

# Answer: D

15.To set up a company profile in the ENOVIA system, you must belong to the host company and be assigned which role?

- A. Administrative Manager
- B. Buyer
- C. Company Representative
- D. Employee
- Answer: C

16. Which type of Project do you create if you want to propose an idea and solicit feedback about it?

- A. Concept Project
- B. Discussion Project
- C. Prototype Project
- D. Review Project
- Answer: A

17. What metric CANNOT be deleted from Critical to Quality (CTQ)?

- A. Goal
- B. Controlled
- C. Measured
- D. Predicted

# Answer: A

18.In the, Out Of The Box, Project Dashboard, the color code for tasks is:

- A. Yellow to indicate a task is late
- B. Red to indicate a task is due within one day
- C. Green to indicate a task is not started
- D. Orange to indicate a task is at risk

# Answer: D

19.In the dashboard Image below, what is the red square indicating?

| Class_A Door : Work Bre     | akdow    | n Struch | ure   |        |      |                   |              |                  |                 |          |                  | wes t | Tanka   | •           |
|-----------------------------|----------|----------|-------|--------|------|-------------------|--------------|------------------|-----------------|----------|------------------|-------|---------|-------------|
|                             |          |          |       |        |      | -                 |              |                  |                 |          |                  |       | 1       | -           |
| Catagories . Activo . Edt . | C Enable | EDE END  | ent l |        | 16   | 15                | • m          | Nes + III        | • • 9           | 5.2.0    | 9334             | e.    |         |             |
|                             | 1        |          |       |        |      |                   | Palinate     | 4 ( )            |                 | Actual   | S. States        |       |         |             |
| <b>None</b>                 | WES      | Type     | 14    | 200    |      | Canet             | Disrutais    | I NEAR DI        | Cost Date       | Deration | Start Da End Dal | -     | Depends | Task Regula |
| I T 2 Class & Coor          |          | Respect  |       | 1      | 10.0 | Tropettar.        | 25-6<br>Devi | Apr. 5.,<br>2011 | May 9, 10011    | 6.0      | Apr 7,<br>2011   |       |         | 4           |
| ** C Circuit the sectors    | 1        | Task     |       | Active | 0.0  | ProjectLe<br>Test | 5.0<br>Deus  | Apr 5,<br>2013   | Apr 11,<br>2011 | 0.0      | Apr 7,<br>2011   | 1     |         | Mandatory.  |
|                             |          | Tests    | 10    | alan   |      | ProjectL4         | 7.0          | Apr 11.          | Apr 21.         |          |                  |       |         | Mandatan    |

- A. The task is Complete
- B. The task is not complete but not late or at risk
- C. The task is a Milestone and is pending
- D. The task is late

# Answer: D

- 20. The Discussions page is accessed from the:
- A. My ENOVIA menu
- B. Tools menu
- C. Global Toolbar Actions menu
- D. Search menu
- Answer: A